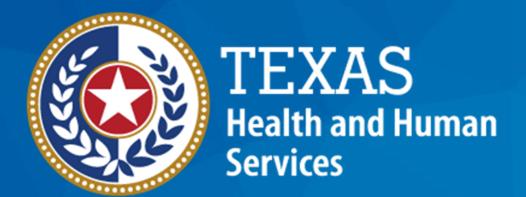

**Texas Department of State Health Services** 

# NEDSS Training Module 10: Contact Records Tab

DSHS Contractor Training 2023

## Module 10

After completing this module, you should be able to:

- 1.Enter contacts in the Contact Records tab
- 2.Link contacts to their index/source case

## **Example**

Geoffrey Giraffe had active pulmonary TB in 2022. He had many TB contacts.

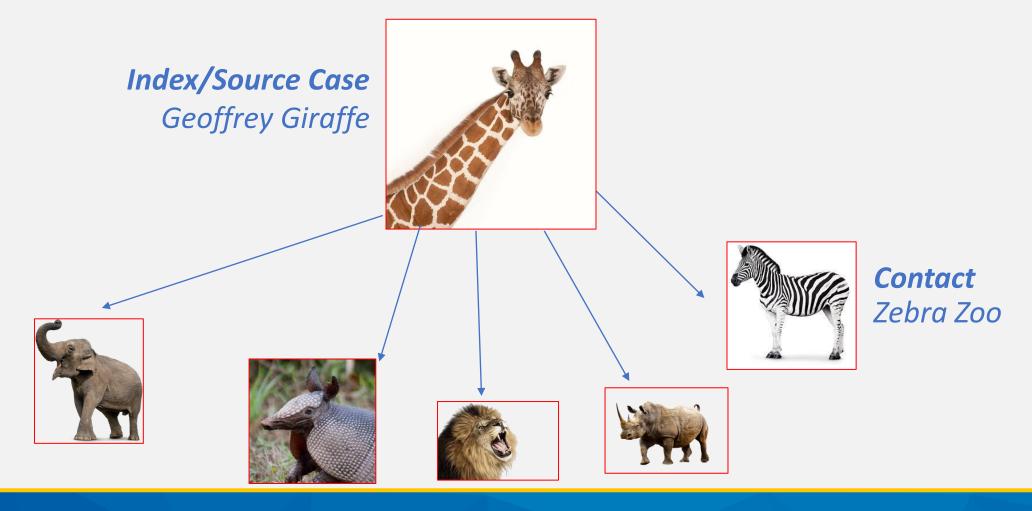

# Part 1: The Contact Records Tab

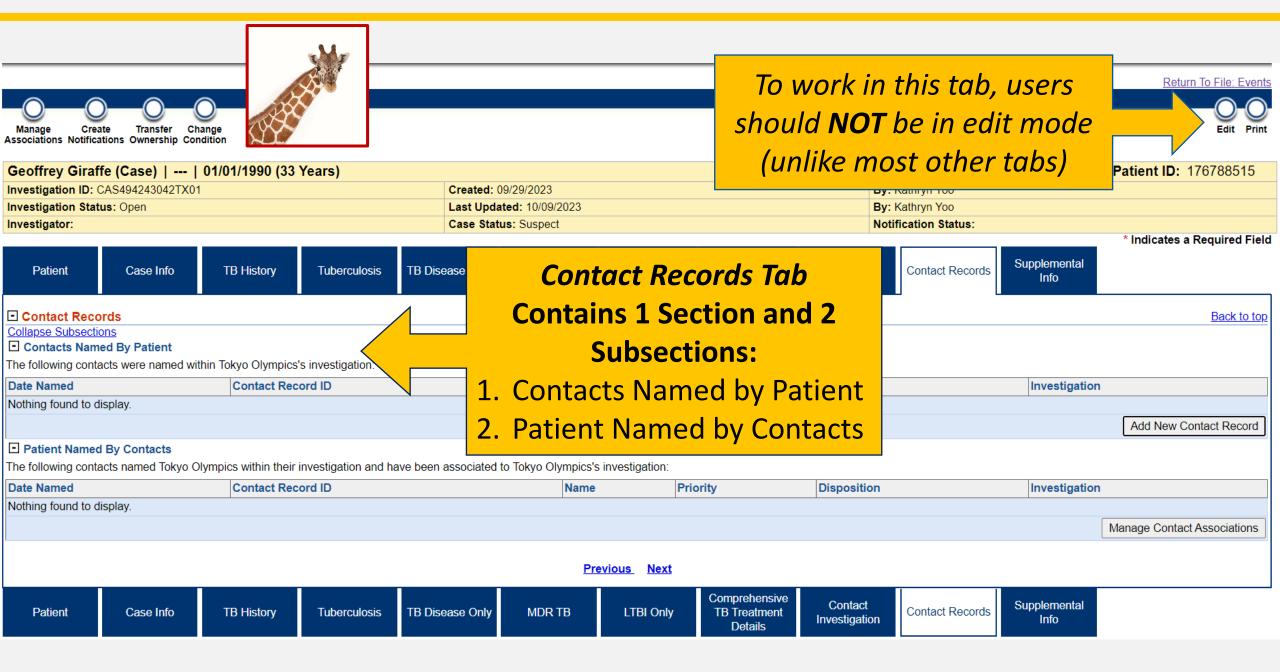

# Part 2: Adding Contact Records

#### **Contact Data Entry**

We are entering **Zebra** as a contact in **Geoffrey's** TB investigation, in the Contacts Record tab.

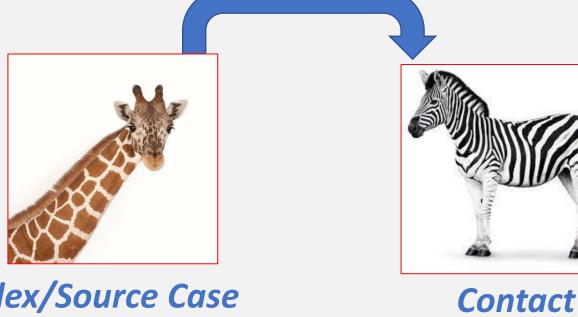

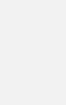

**Texas Department of State** 

**Health Services** 

Index/Source Case
Geoffrey Giraffe

**Contact**Zebra Zoo

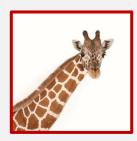

To add contact records, open the TB Investigation for the source/index case and go to the Contact Records tab (*not in edit mode*).

| Geoffrey Giraffe (Case)     01/01/1990 (33 Years)                                                                                 |                                                 |                               |                                                         |                             |                                          |                          | Patient ID: 176788515                                     |                                                        |               |                             |
|----------------------------------------------------------------------------------------------------|-------------------------------------------------|-------------------------------|---------------------------------------------------------|-----------------------------|------------------------------------------|--------------------------|-----------------------------------------------------------|--------------------------------------------------------|---------------|-----------------------------|
| Investigation ID: CAS494243                                                                                                    | gation ID: CAS494243042TX01 Created: 09/29/2023 |                               |                                                         |                             |                                          | By: Kathryn Yoo          |                                                           |                                                        |               |                             |
| Investigation Status: Open Last Upda                                                                                              |                                                 |                               |                                                         | ast Updated: 09/29/2023     | dated: 09/29/2023 By: Kathryn Yoo        |                          |                                                           | By: Kathryn Yoo                                        |               |                             |
| Investigator:                                                                                                    |                                                 |                               | Case Status: Suspect                                    |                             |                                          |                          | Notification Status:                                      |                                                        |               |                             |
| Patient Case                                                                                                    | Info TB History                                 | Tuberculosis TB [             | Disease Only MDR TI                                     | 3 LTBI Only                 | Comprehensive<br>TB Treatment<br>Details | Contact<br>Investigation | Contact Records Supplementa                               | ıl                                                     |               | * Indicates a Required Fiel |
| □ Contact Records                                                                                                    |                                                 |                               |                                                         |                             |                                          |                          |                                                           |                                                        |               |                             |
| Collapse Subsections  Contacts Named By Patient The following contacts were named within Geoffrey Giraffe (Case)'s investigation: |                                                 |                               |                                                         |                             |                                          |                          |                                                           |                                                        |               |                             |
| Date Named                                                                                                    | Contact Record ID                               | Name                          | e                                                       |                             | Priority                                 | Disposition              | Investigation                                             |                                                        |               |                             |
| 01/01/2023                                                                                                    | CON10013024TX01 Elephant Relations              |                               | Elephant (Contact), Ellie<br>Relationship: Acquaintance |                             |                                          |                          | CAS494243043TX01<br>Condition: Latent Tub<br>Case Status: | Condition: Latent Tuberculosis Infection (2020 TBLISS) |               |                             |
|                                                                                                    |                                                 |                               |                                                         |                             |                                          |                          |                                                           |                                                        |               | Add New Contact Record      |
| ☐ Patient Named By Conta                                                                                                    | acts                                            |                               |                                                         |                             |                                          |                          |                                                           |                                                        |               |                             |
| The following contacts name                                                                                                    | d Geoffrey Giraffe (Case) with                  | nin their investigation and h | have been associated to Ge                              | offrey Giraffe (Case)'s inv | estigation:                              |                          |                                                           |                                                        |               |                             |
| Date Named                                                                                                    | Contact Record ID                               |                               |                                                         |                             | Name                                     | ame Priority Disposition |                                                           |                                                        | Investigation |                             |
| Nothing found to display.                                                                                                    |                                                 |                               |                                                         |                             |                                          |                          | ·                                                         |                                                        |               |                             |
|                                                                                                    |                                                 |                               |                                                         |                             |                                          |                          |                                                           |                                                        |               | Manage Contact Associations |
| Previous Next                                                                                                    |                                                 |                               |                                                         |                             |                                          |                          |                                                           |                                                        |               |                             |
| Patient Case                                                                                                    | Info TB History                                 | Tuberculosis TB [             | Disease Only MDR TI                                     | 3 LTBI Only                 | Comprehensive<br>TB Treatment<br>Details | Contact<br>Investigation | Contact Records Supplementa Info                          | ıl                                                     |               |                             |

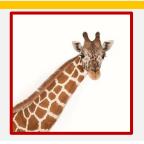

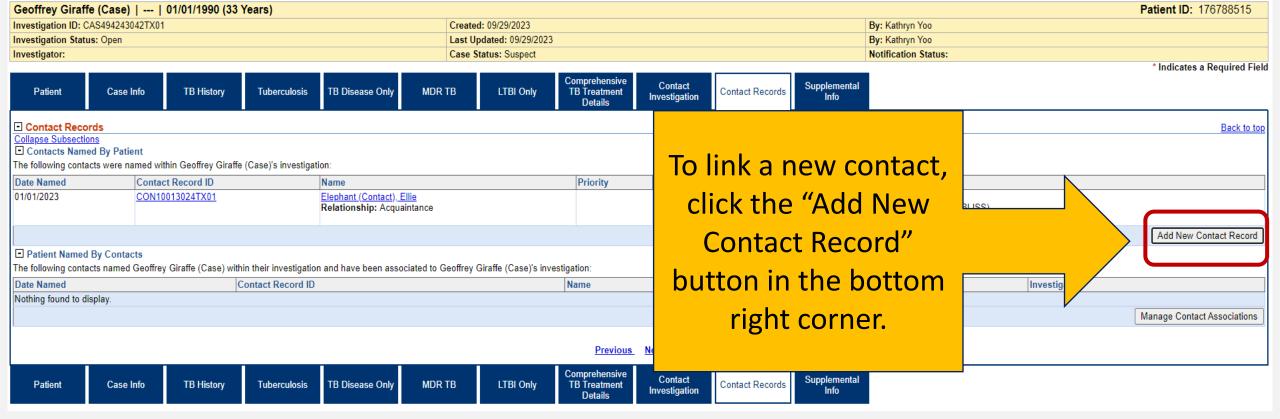

Geoffrey Giraffe (Case) | --- | 01/01/1990 (33 Years)
Investigation ID: CAS494243042TX01

| Created: 09/29/2023      | By: Kathryn Yoo      |
|--------------------------|----------------------|
| Last Updated: 09/29/2023 | By: Kathryn Yoo      |
| Case Status: Suspect     | Notification Status: |

**Contact Search Results** 

Add New

Cancel

Patient ID: 176788515

#### Search Results

Investigation Status: Open

Investigator:

New Search | Refine Search

Your Search Criteria: Last Name starts with 'zoo', First Name starts with 'zeb' resulted in 2 possible matches.

Select an existing person below to add as a contact, or Add New

Name Age/DOB/Sex

Legal

Zoo,Zebra

Legal

Legal

Zoo,Zebra

Legal

Legal

Age/DOB/Sex

Once the correct patient is found, click the green check mark.

ivestigation(s)

ondition: Latent Tuberculosis Infection (2020 TBLISS)

tart Date: 10/04/2023(Open)

ase Status: lotification:

Condition: Tuberculosis (2020 RVCT)

Start Date: 09/09/2022(Open)

Case Status: Confirmed

Notification:

Add New

Cancel

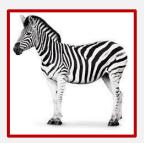

NBS Contact Page Management - Work - Microsoft Edge ▲ Not secure dshs4wvnbsapps2.dshsratl.state.tx.us:7001/nbs/ContactTracing.do?method=AddContactLoad&Mp... A Add Contact Record Submit Zebra Zoo, Jr. | Male | 01/01/1970 (53 Years) Patient ID: 176788438 \* Indicates a Required Field Contact Follow Supplemental Info Contact Contact Record Contact Record Back to top Collapse Subsections ■ Contact Record Security \* Jurisdiction: Amarillo (City of) Dept of Health Program Area: Tuberculosis \* Shared Indicator: V dministrative Information Status: Open Priority: Group/Lot ID: **=** Date Assigned: Disposition: Disposition Date: ne action of linking an investigation to the contact record. action will be initiated. ing Decision: \* Date Named: \* Relationship: Health Status: xposure Information \* Exposure Type: Exposure Site Type: First Exposure Date: Last Exposure Date: Contact Record Comments General Comments: Previous Next

A new window for the contact record will pop up.

Enter the three required (\*) fields in the Contact Record tab and press Submit.

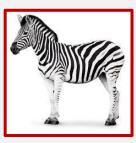

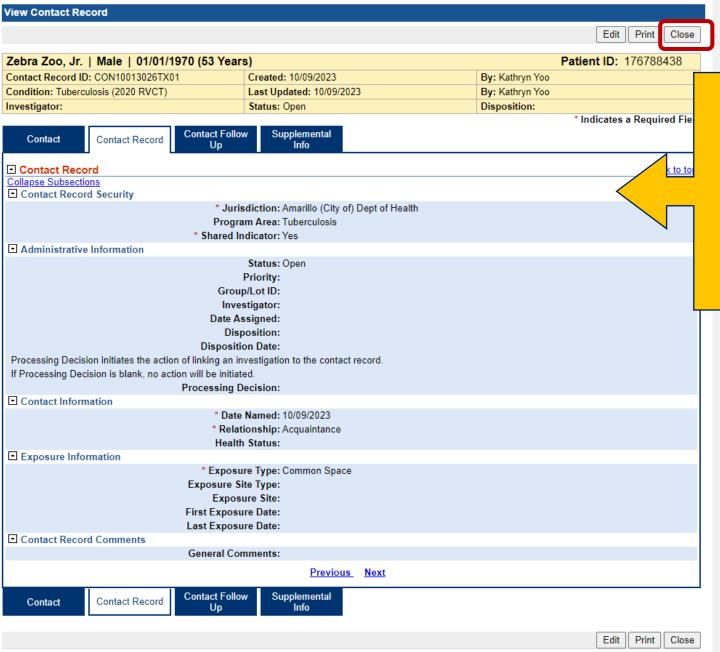

The Contact
Record is now
created.
Press the Close
button.

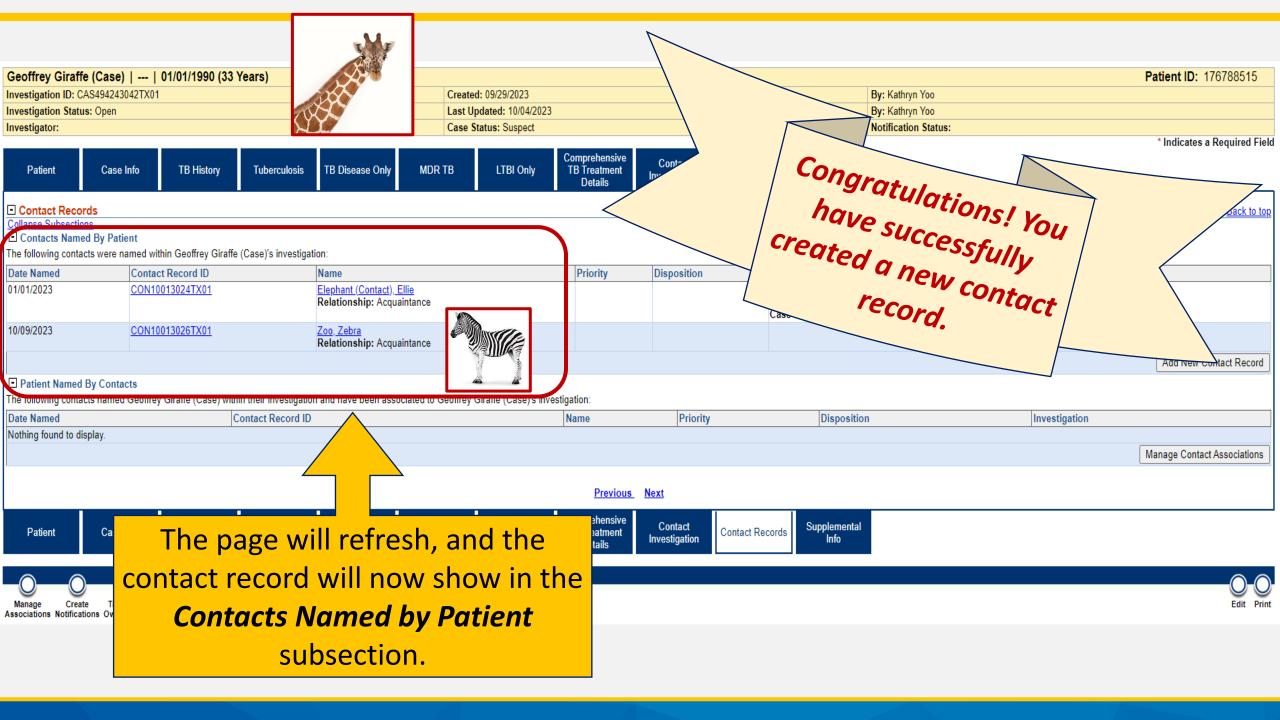

#### **Contact Data Entry**

 Now that Zebra Zoo has a contact record, we will go into his patient file and link his investigation back to Geoffrey Giraffe using the Contact Records tab.

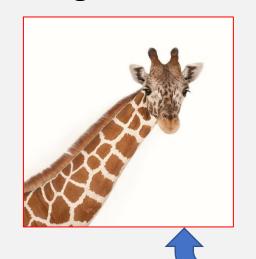

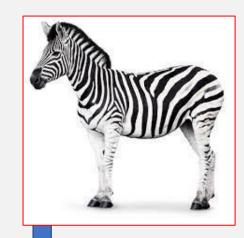

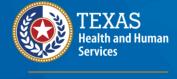

Texas Department of State Health Services

Index/Source Case
Geoffrey Giraffe

**Contact** Zebra Zoo

# Part 3: Linking the Contact's Investigation to the Source Case

To link the contact's investigation to the source/index case, open the investigation for the contact and go to the Contact Records tab (not in edit mode).

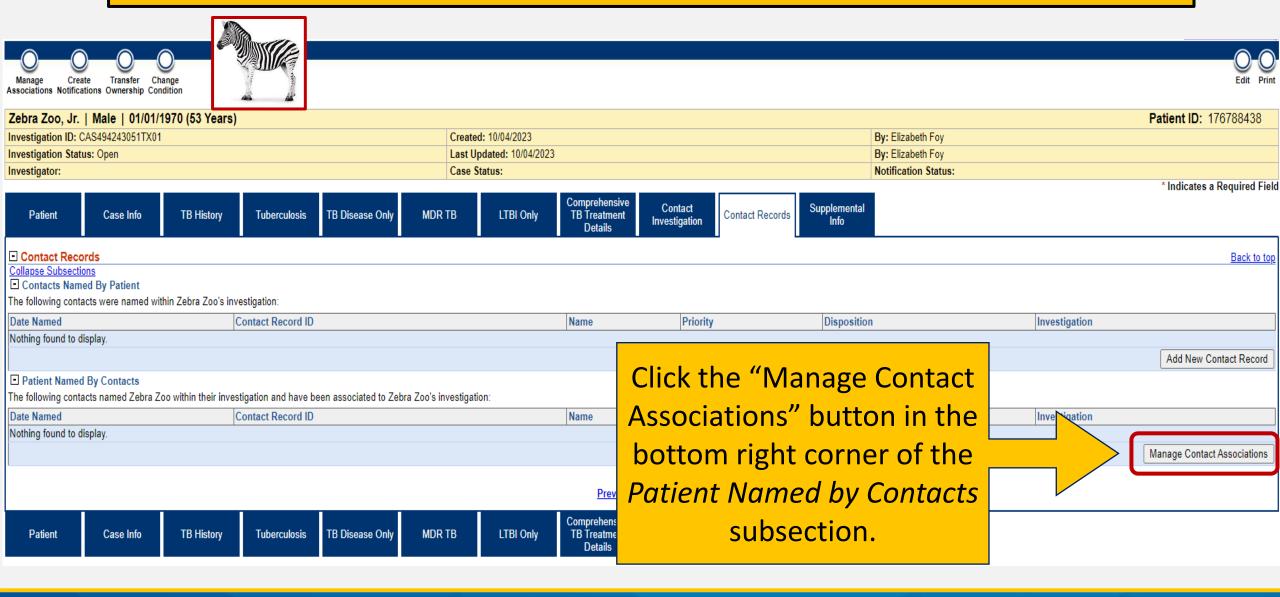

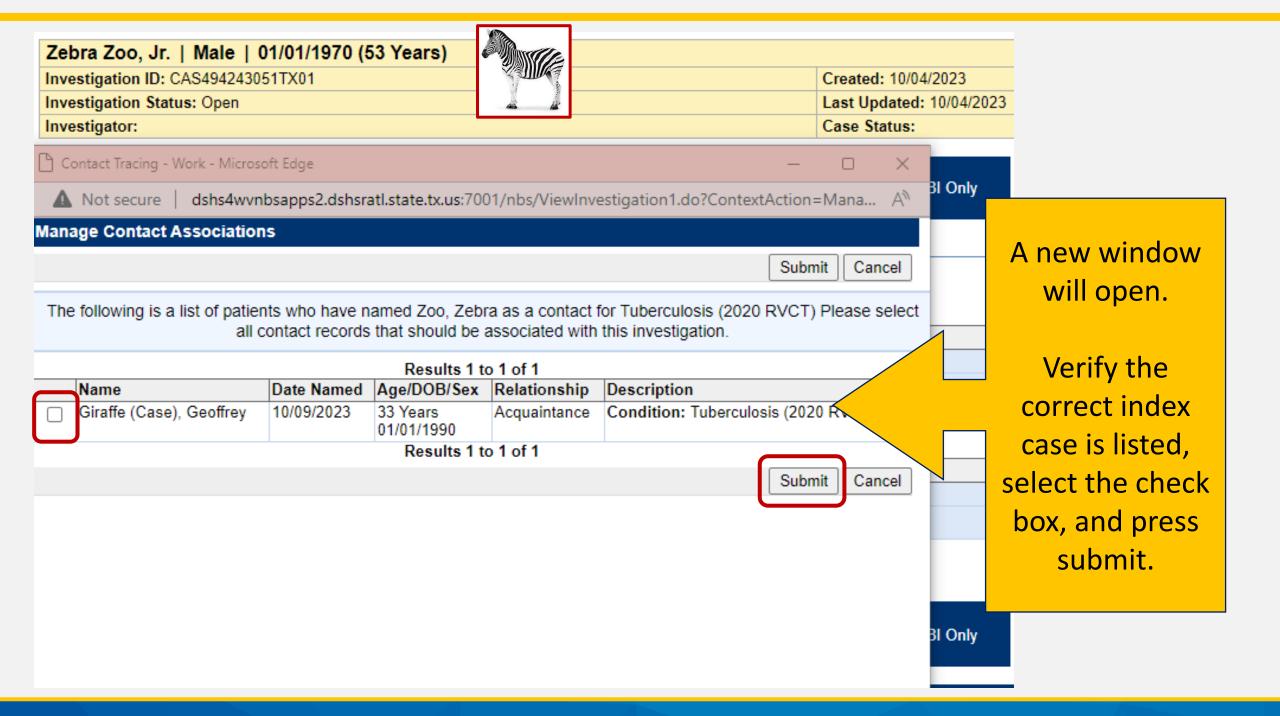

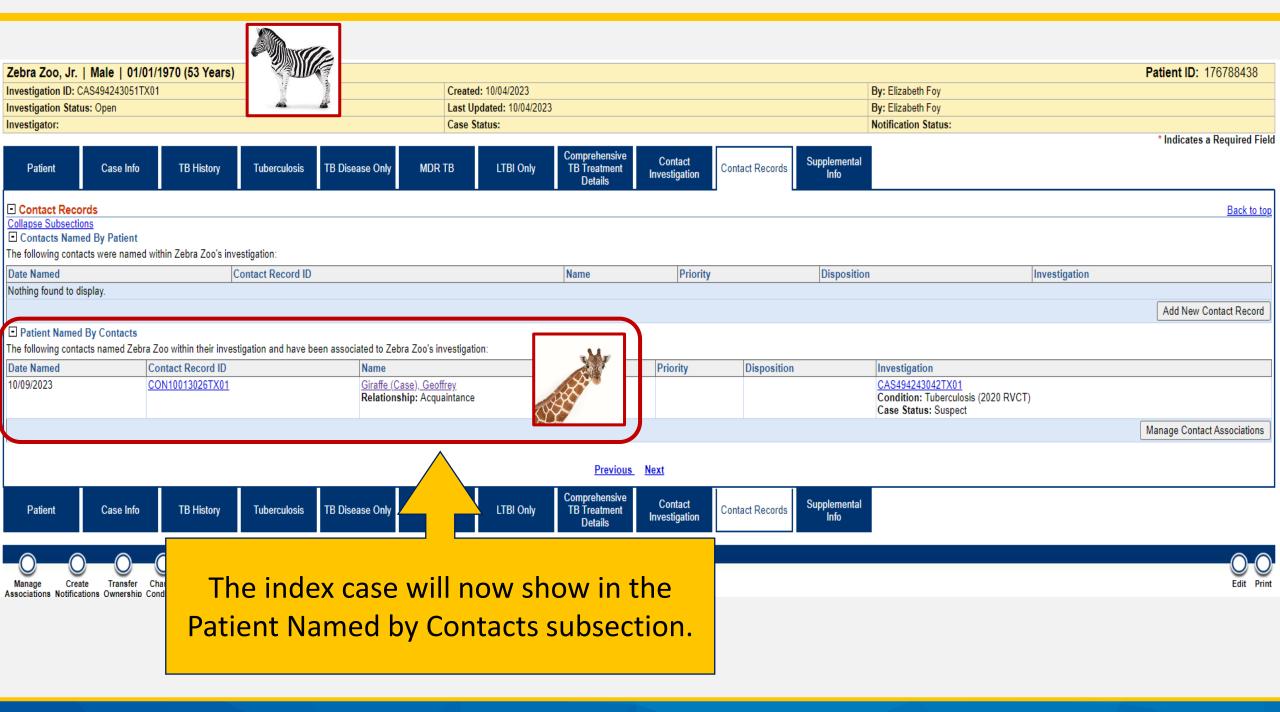

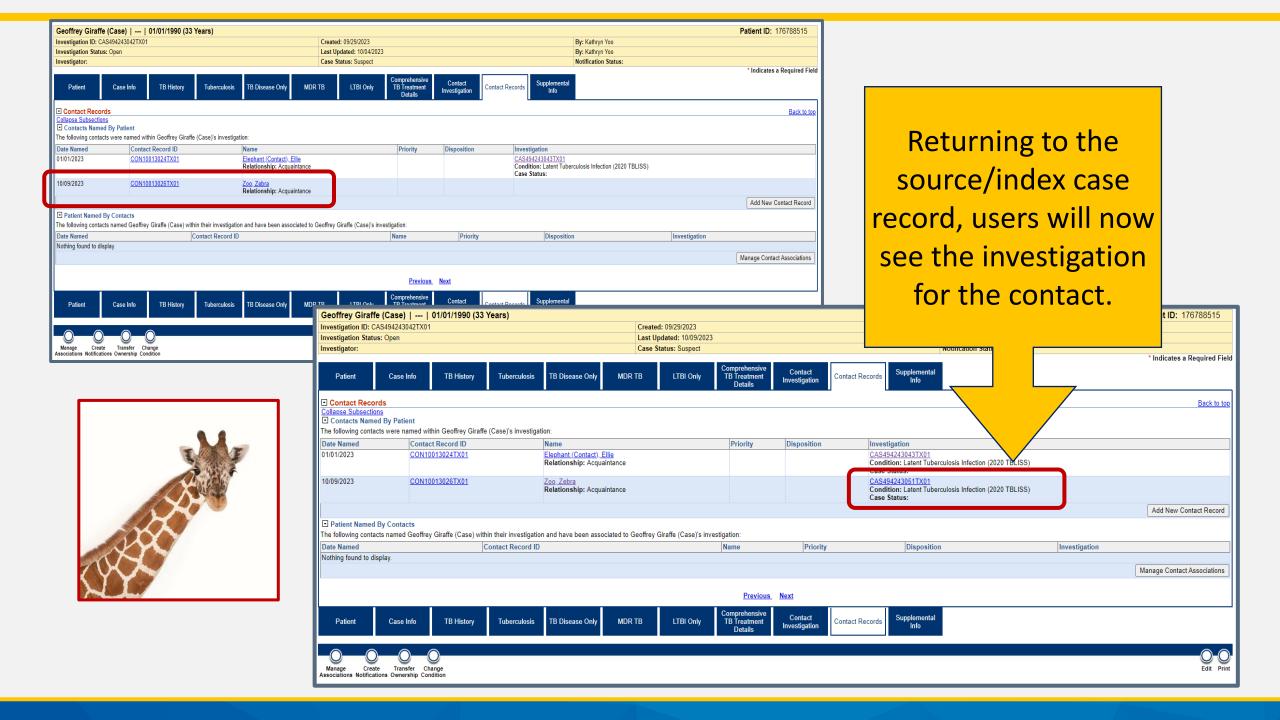

# Demonstration

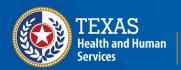

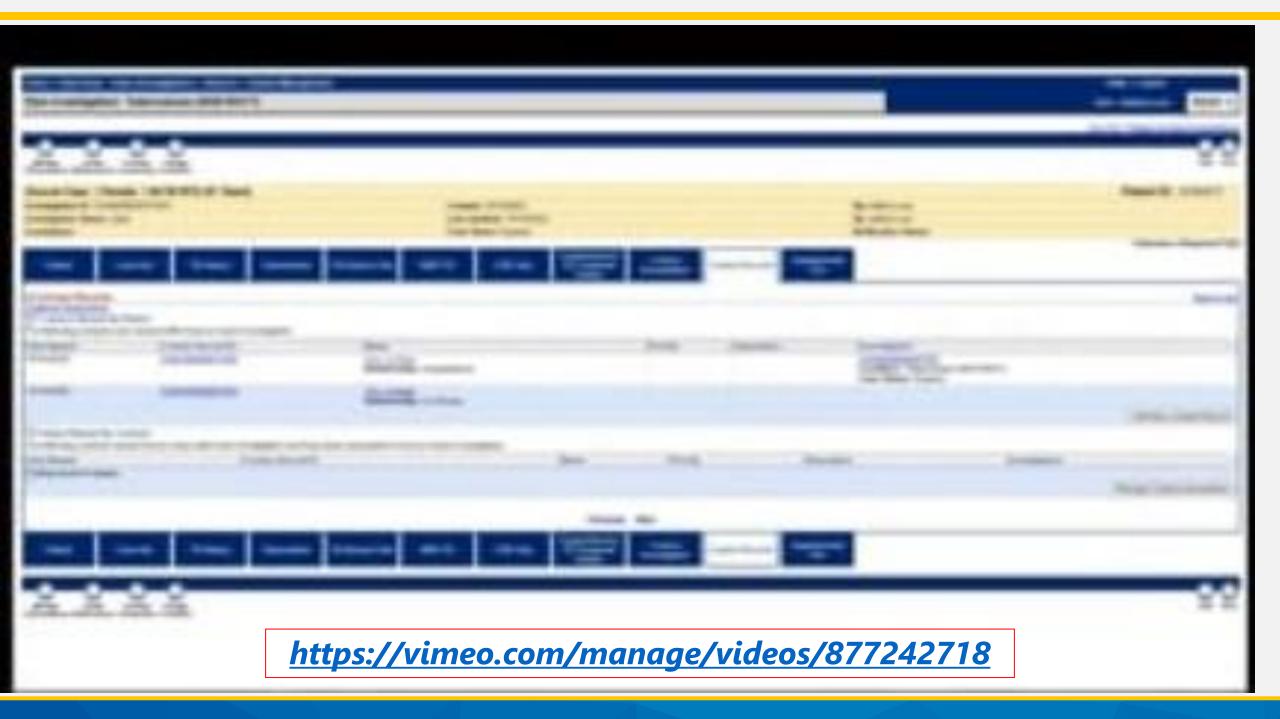

# Part 4: Adding Contact Records and Linking the Contact's Investigation to the Source Case (The Shortcut)

## Example

Geoffrey Giraffe had active pulmonary TB in 2022. He had many TB contacts.

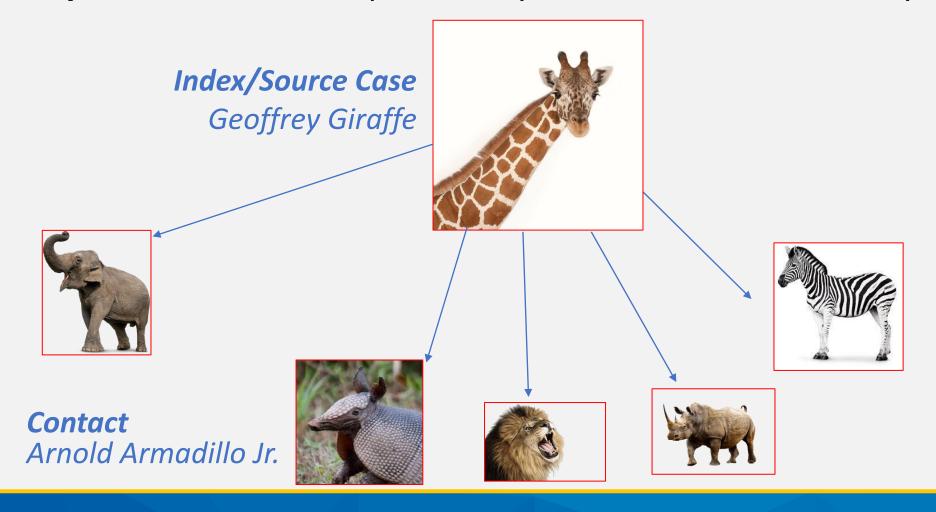

### **Contact Data Entry**

• In this example we will create Arnold Armadillo's Contact Record and link his Investigation all in one step.

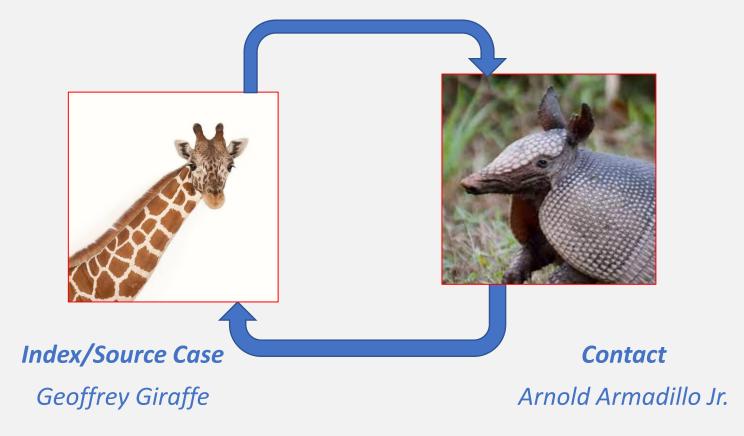

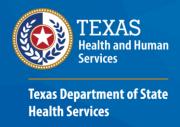

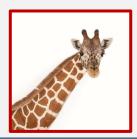

To add contact records, open the TB Investigation for the source/index case and go to the Contact Records tab (*not in edit mode*).

| Geoffrey Giraffe (Case)     01/01/1990 (33 Years)                                                             |                                   |                                                         |                                     |                                         |                          |                                                                                      |               | Patient ID: 176788515        |  |  |
|----------------------------------------------------------------------------------------------------|-----------------------------------|---------------------------------------------------------|-------------------------------------|-----------------------------------------|--------------------------|--------------------------------------------------------------------------------------|---------------|------------------------------|--|--|
| Investigation ID: CAS4942                                                                                     | 43042TX01                         | Created: 09/29/2023                                     |                                     |                                         | By: Kathryn Yoo          |                                                                                      |               |                              |  |  |
| Investigation Status: Open                                                                                    | 1                                 | Last Updated: 10/09/2023                                |                                     |                                         | By: Kathryn Yoo          |                                                                                      |               |                              |  |  |
| Investigator:                                                                                                 |                                   |                                                         | Case Status: Suspect                |                                         |                          | Notification Status:                                                                 |               |                              |  |  |
| Patient Cas                                                                                                   | se Info TB History                | Tuberculosis TB Disease Only MDR                        | TB LTBI Only                        | omprehensive<br>FB Treatment<br>Details | Contact<br>Investigation | Contact Records Supplemental Info                                                    |               | * Indicates a Required Field |  |  |
| □ Contact Records                                                                                             |                                   |                                                         |                                     |                                         |                          |                                                                                      |               | Back to top                  |  |  |
| Collapse Subsections                                                                                          |                                   |                                                         |                                     |                                         |                          |                                                                                      |               |                              |  |  |
| □ Contacts Named By Patient The following contacts were named within Geoffrey Giraffe (Case)'s investigation: |                                   |                                                         |                                     |                                         |                          |                                                                                      |               |                              |  |  |
| Date Named                                                                                                    | Contact Record ID                 | Name                                                    |                                     | Priority                                | Disposition              | Investigation                                                                        |               |                              |  |  |
|                                                                                                    |                                   |                                                         |                                     | Priority                                | Disposition              | V                                                                                    |               |                              |  |  |
| 01/01/2023                                                                                                    | CON10013024TX01                   | Elephant (Contact), Ellie<br>Relationship: Acquaintance |                                     |                                         |                          | CAS494243043TX01 Condition: Latent Tuberculosis Infection (2020 TBLISS) Case Status: |               |                              |  |  |
| 10/09/2023                                                                                                    | CON10013026TX01                   | Zoo, Zebra<br>Relationship: Acquaintance                |                                     |                                         |                          | CAS494243051TX01 Condition: Latent Tuberculosis Infection (2020 TBLISS) Case Status: |               |                              |  |  |
|                                                                                                    |                                   |                                                         |                                     |                                         |                          |                                                                                      |               | Add New Contact Record       |  |  |
| ☐ Patient Named By Con                                                                                        | ntacts                            |                                                         |                                     |                                         |                          |                                                                                      |               | 1                            |  |  |
| The following contacts name                                                                                   | ed Geoffrey Giraffe (Case) within | their investigation and have been associated to C       | Geoffrey Giraffe (Case)'s investiga | ation:                                  |                          |                                                                                      |               |                              |  |  |
| Date Named                                                                                                    | e Named Contact Record ID         |                                                         |                                     | lame                                    | Priority                 | Disposition                                                                          | Investigation |                              |  |  |
| Nothing found to display.                                                                                     |                                   |                                                         |                                     |                                         | ·                        |                                                                                      |               |                              |  |  |
|                                                                                                    |                                   |                                                         |                                     |                                         |                          |                                                                                      |               | Manage Contact Associations  |  |  |
|                                                                                                    |                                   |                                                         |                                     |                                         |                          |                                                                                      |               |                              |  |  |
| Previous Next                                                                                                 |                                   |                                                         |                                     |                                         |                          |                                                                                      |               |                              |  |  |
| Patient Cas                                                                                                   | se Info TB History                | Tuberculosis TB Disease Only MDR                        | TB LTBI Only                        | omprehensive<br>FB Treatment<br>Details | Contact<br>Investigation | Contact Records Supplemental Info                                                    |               |                              |  |  |
|                                                                                                    |                                   |                                                         |                                     |                                         |                          |                                                                                      |               | 8.8                          |  |  |
| Manage Create Tr                                                                                              | ransfer Change                    |                                                         |                                     |                                         |                          |                                                                                      |               | Edit Print                   |  |  |

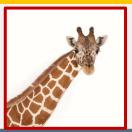

Create

Associations Notifications Ownership Condition

Transfer Change

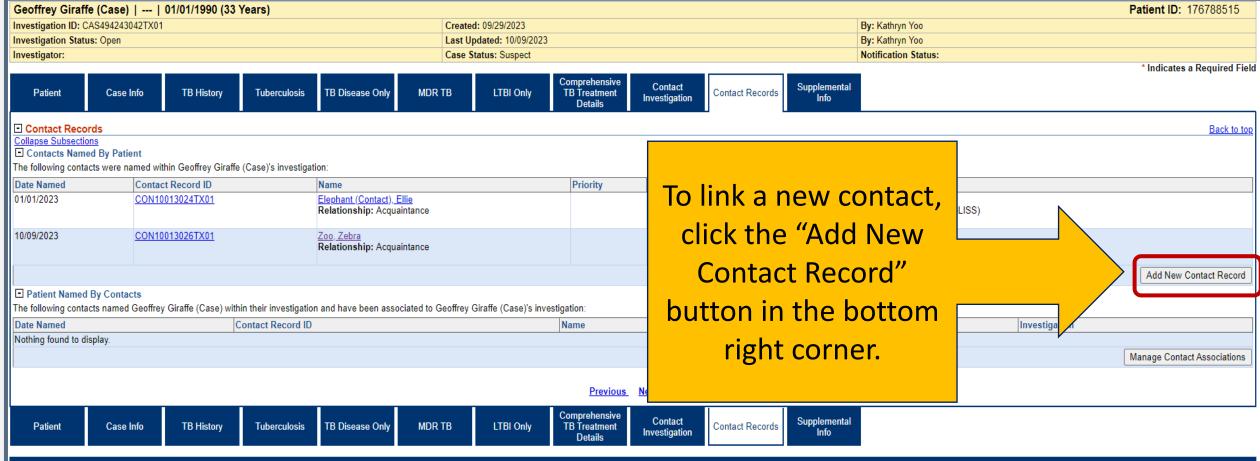

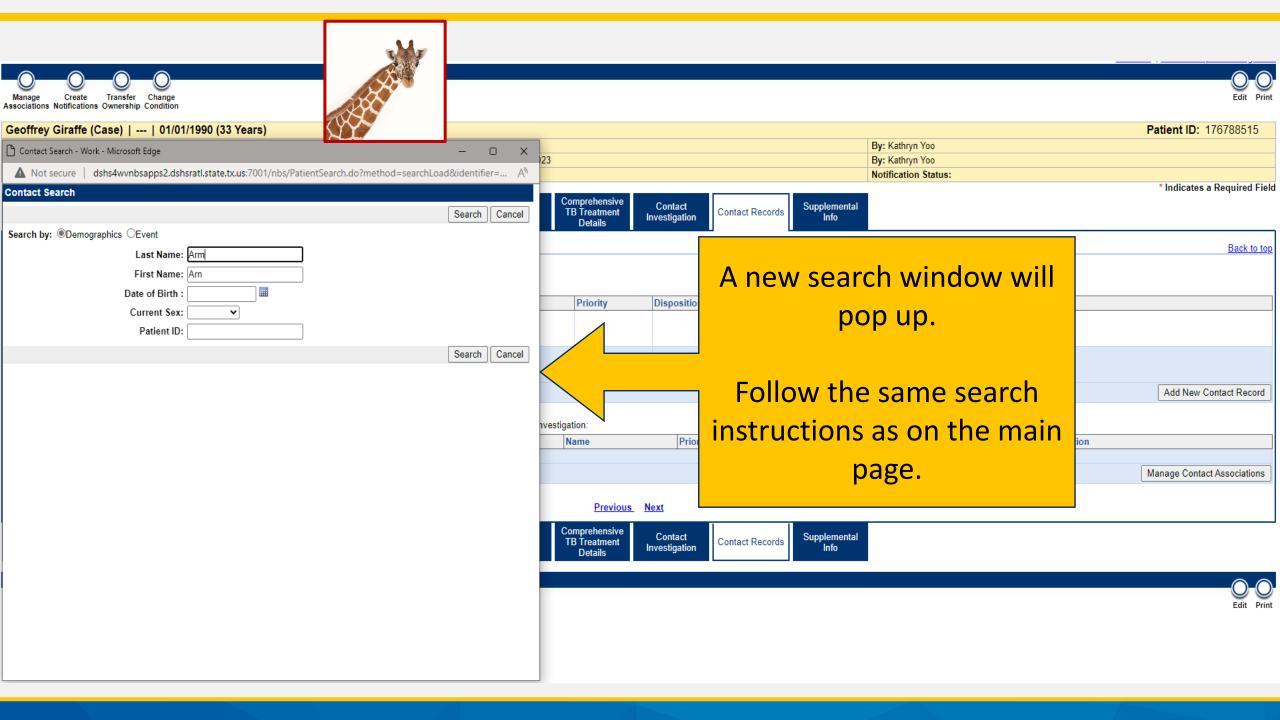

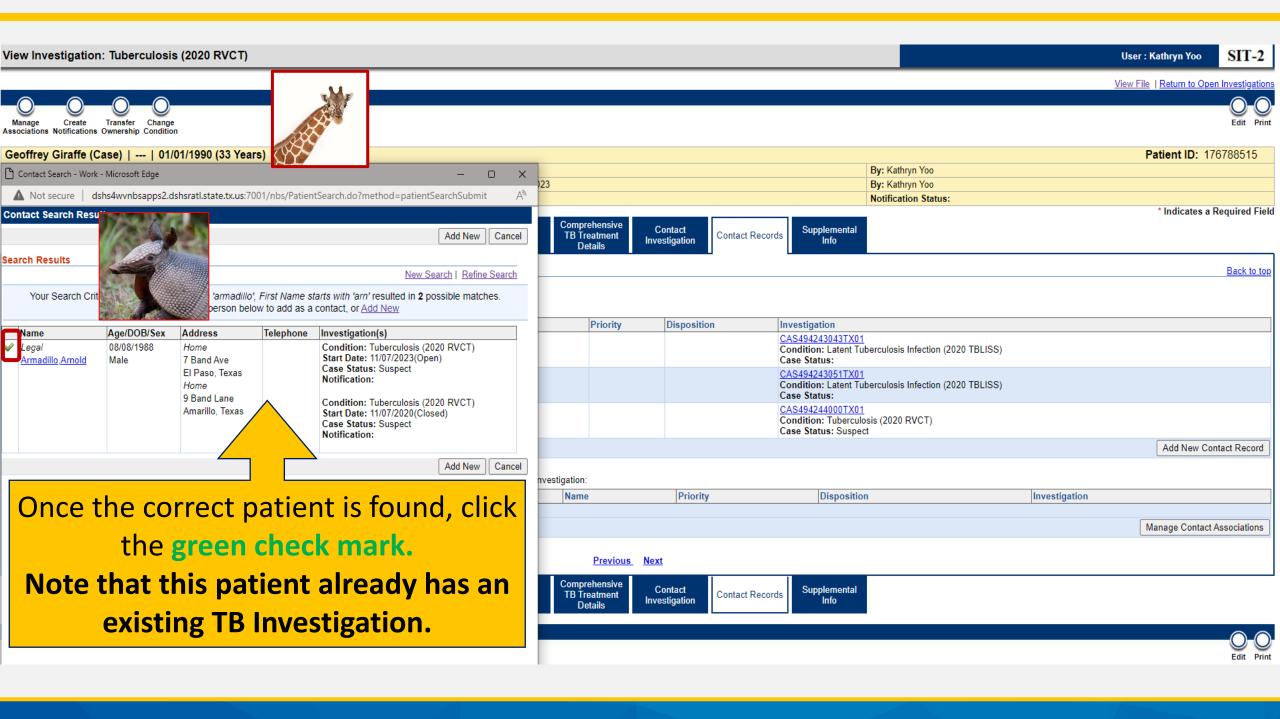

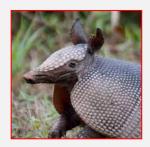

A new window for the contact record will pop up.

Enter the three
required (\*) fields in
the Contact Record tab
AND use the
"Processing Decision"
feature.

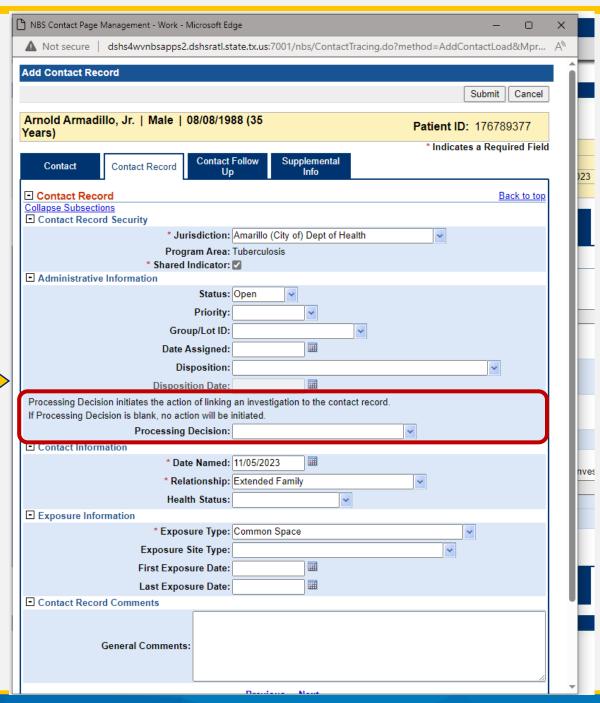

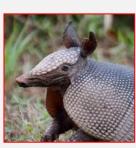

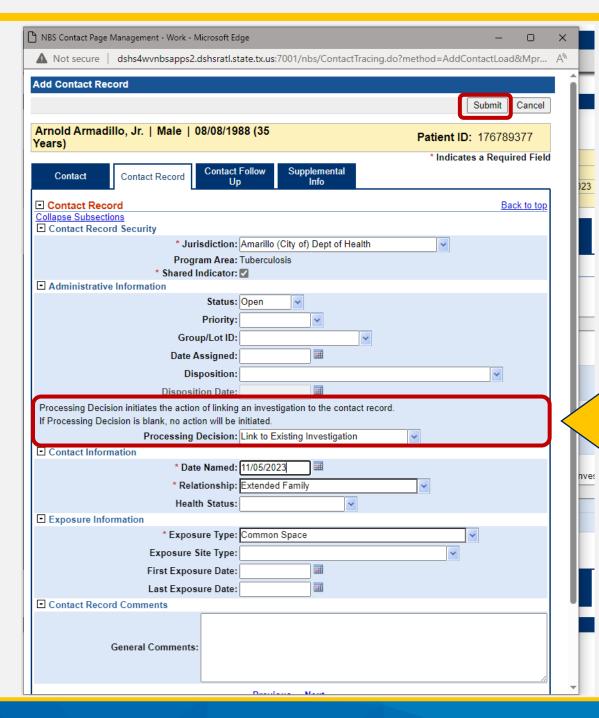

In the
Processing
Decision dropdown, select
"Link to
Existing
Investigation"
then press
Submit

A second new window will open, listing all existing investigation(s) for the contact.

Review the investigation information and select the correct investigation using the check box.

Press Submit.

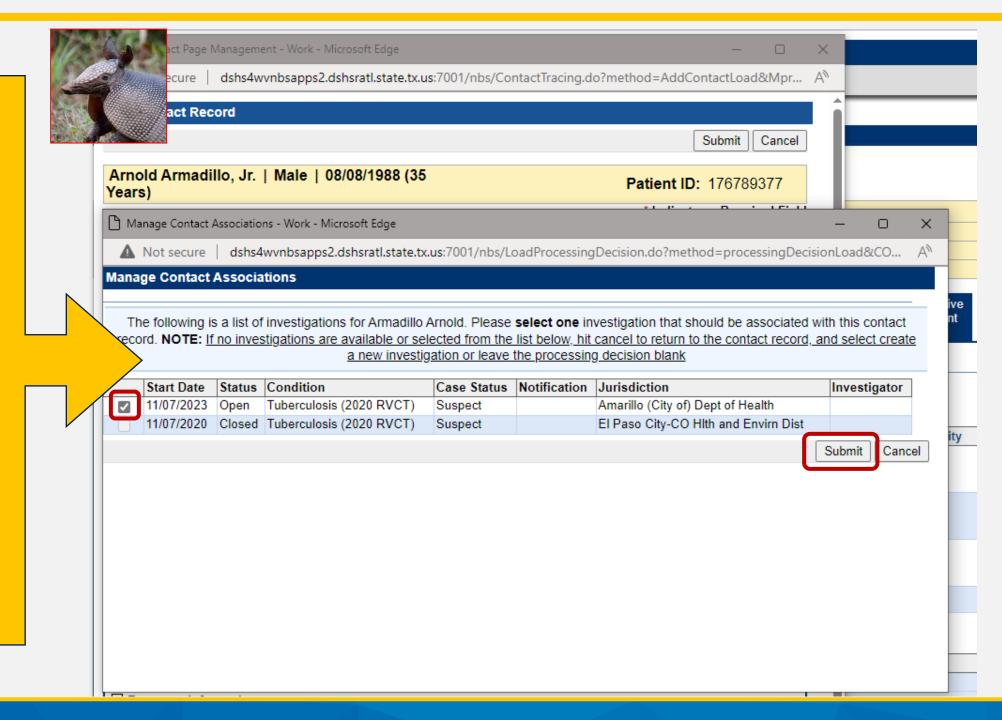

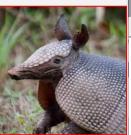

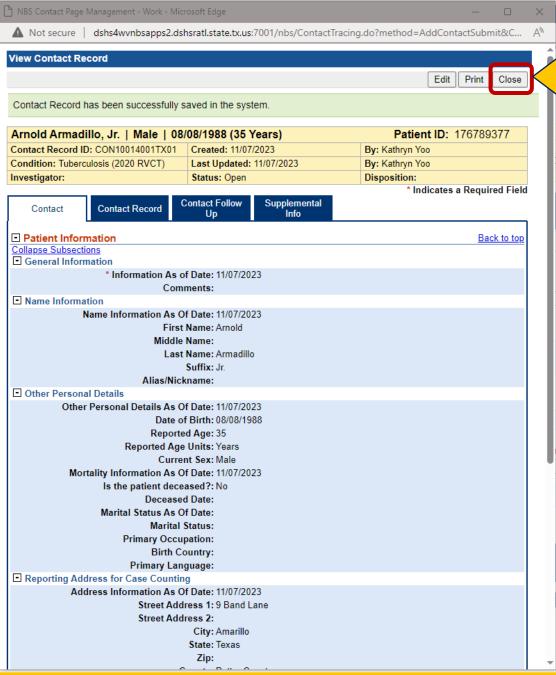

The Contact Record is now created.

Press the Close button.

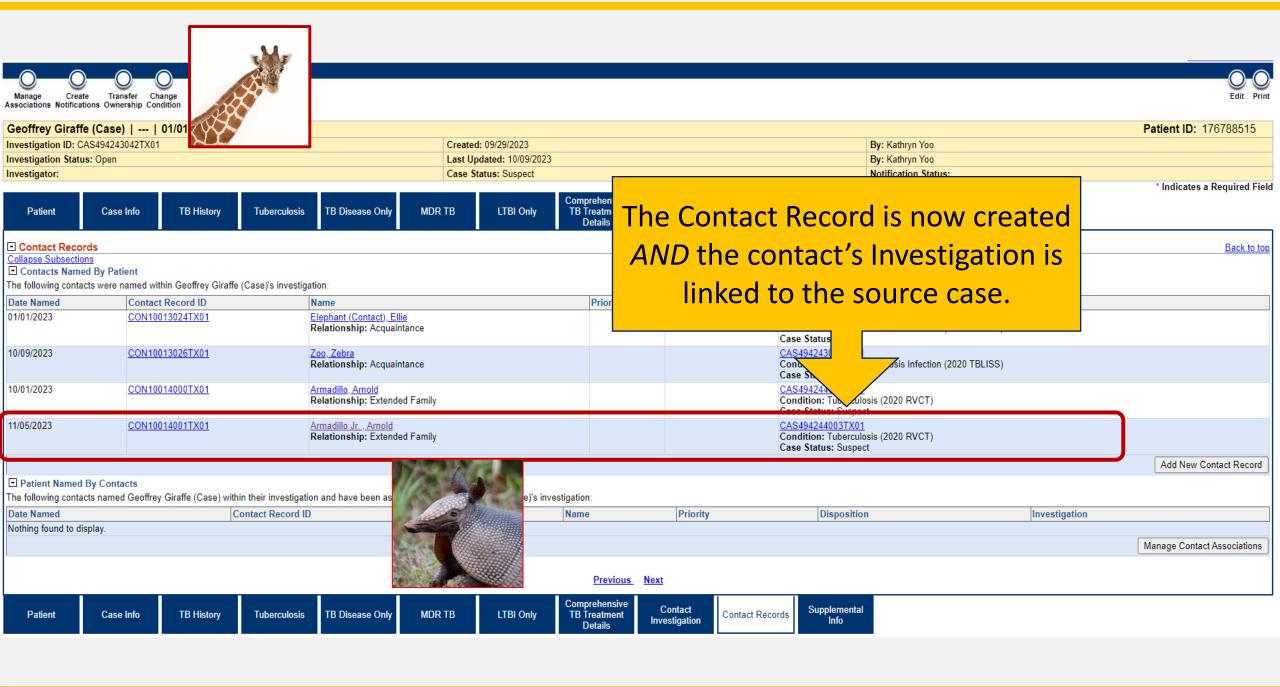

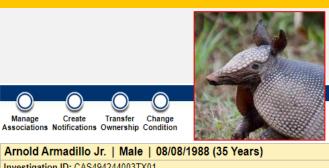

Transfer

Create Associations Notifications Ownership Condition

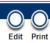

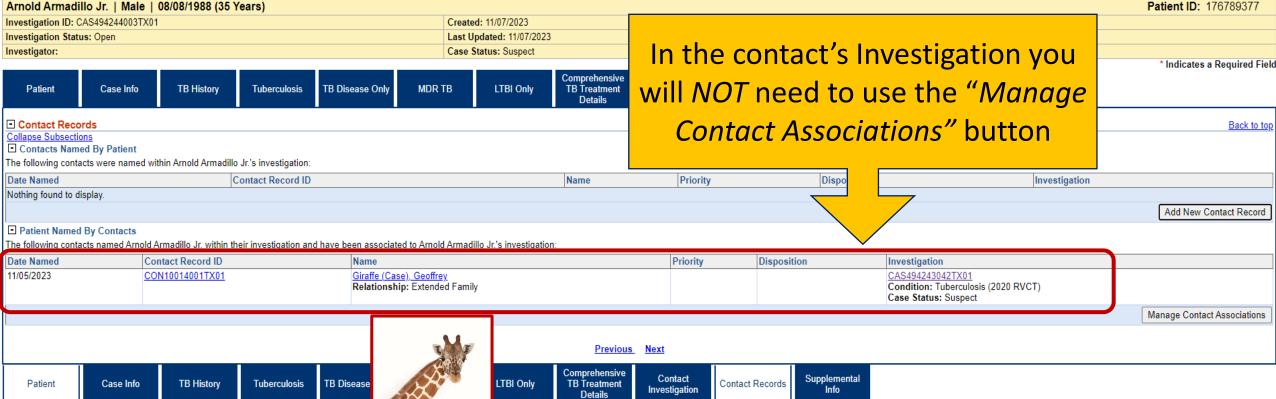

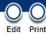

# Demonstration

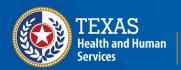

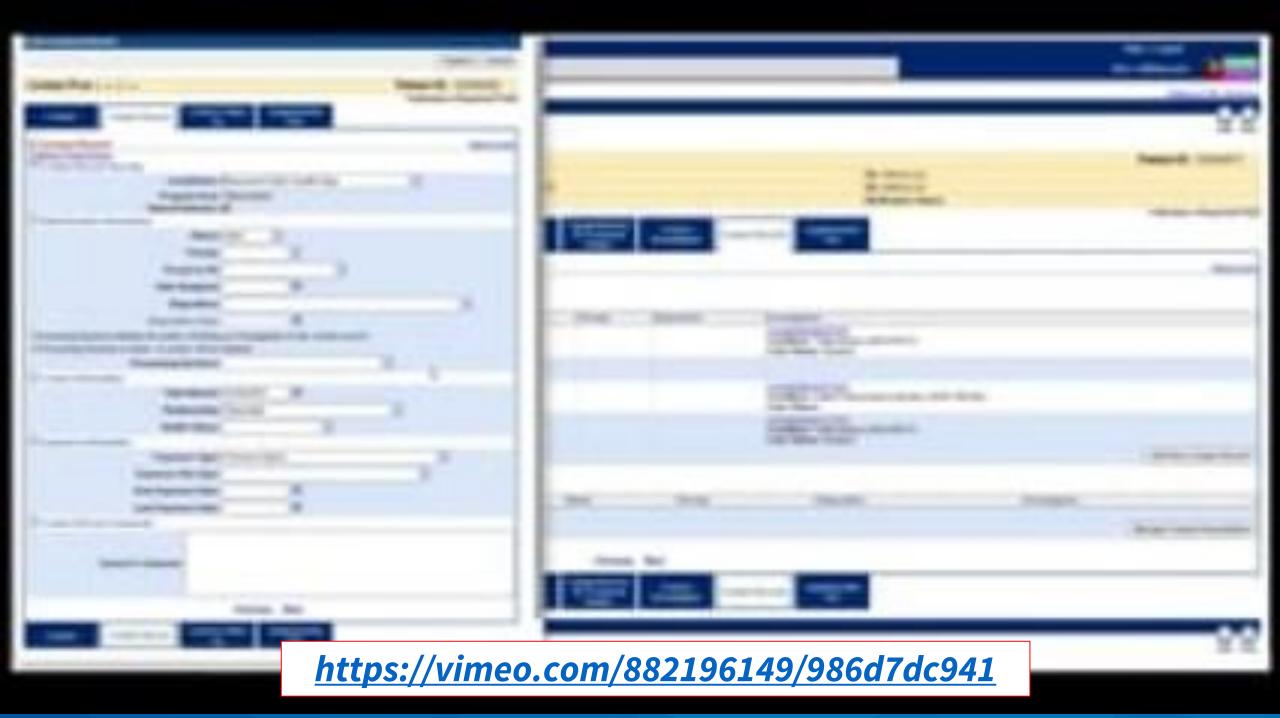

# Your Time to Try!

## **Navigating NEDSS**

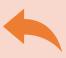

Do not use the back button from your internet browser. Records may become corrupted, and these errors are not easily resolved. If you accidently use the back button, return to the home page and start again.

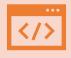

Use Microsoft Edge. It is the browser to use when accessing NEDSS.

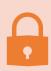

**Avoid opening multiple tabs of NBS**. If you have more than one open in a browser to edit information, it can cause data corruption issues. If you must have multiple open, use different browsers.

## **Exercise 14**

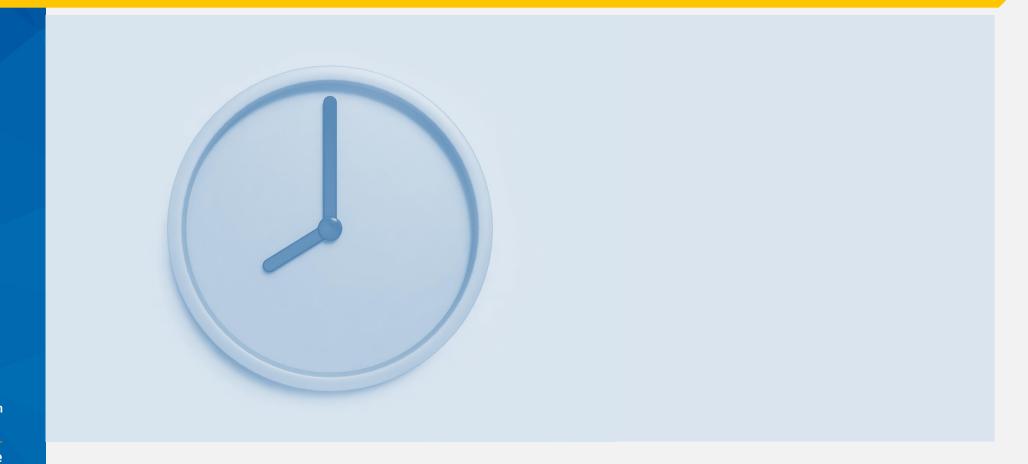

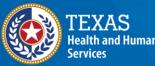

Texas Department of State Health Services

# End of Module 10